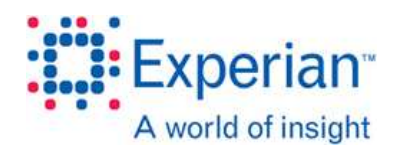

## **International In-Depth Report**

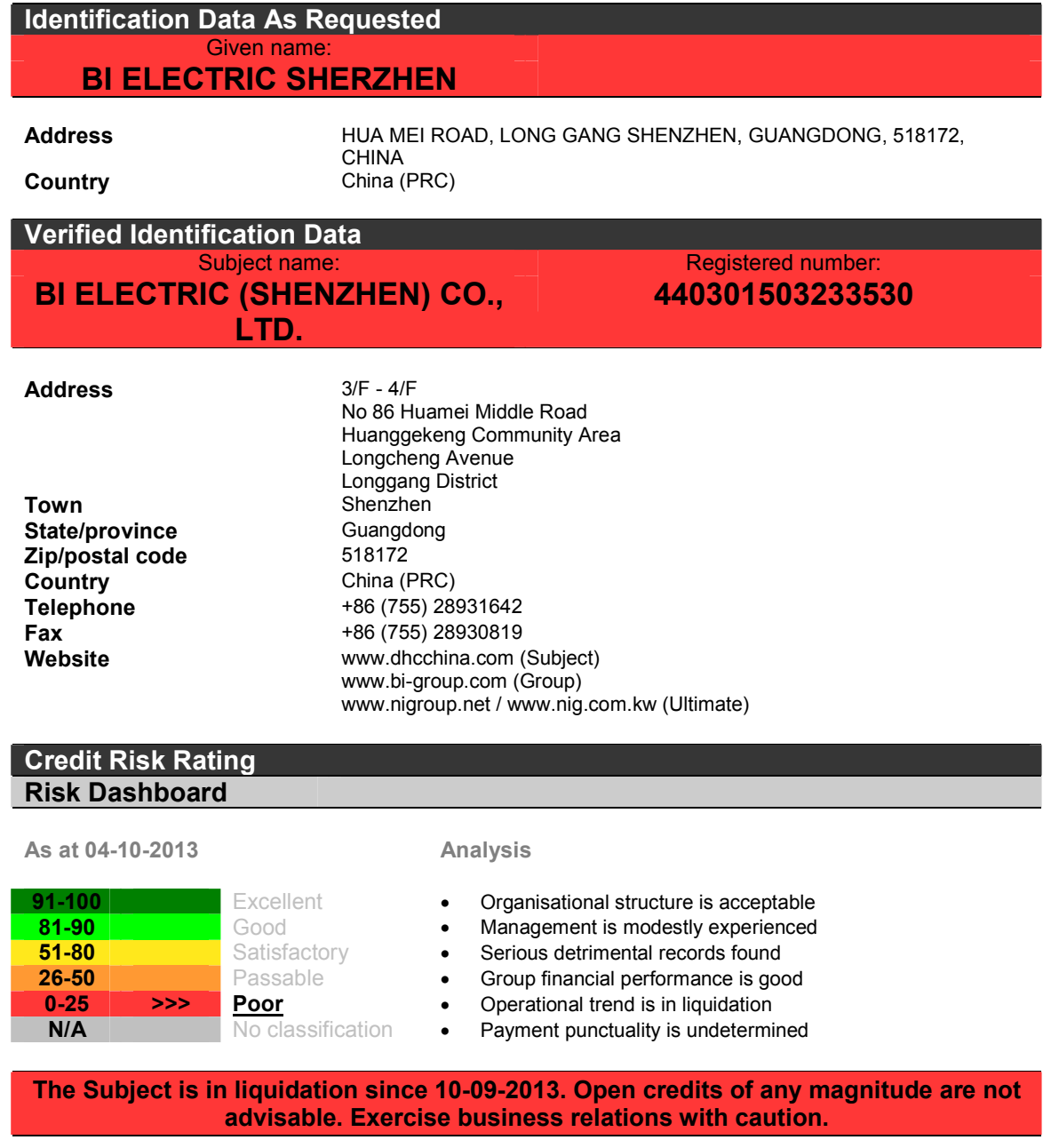

**Credit limit** 

Fully secured terms preferable. **Recommended limit:** 

 $\mathbf{1}$ 

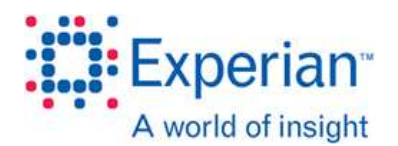

#### **Corporate Data**

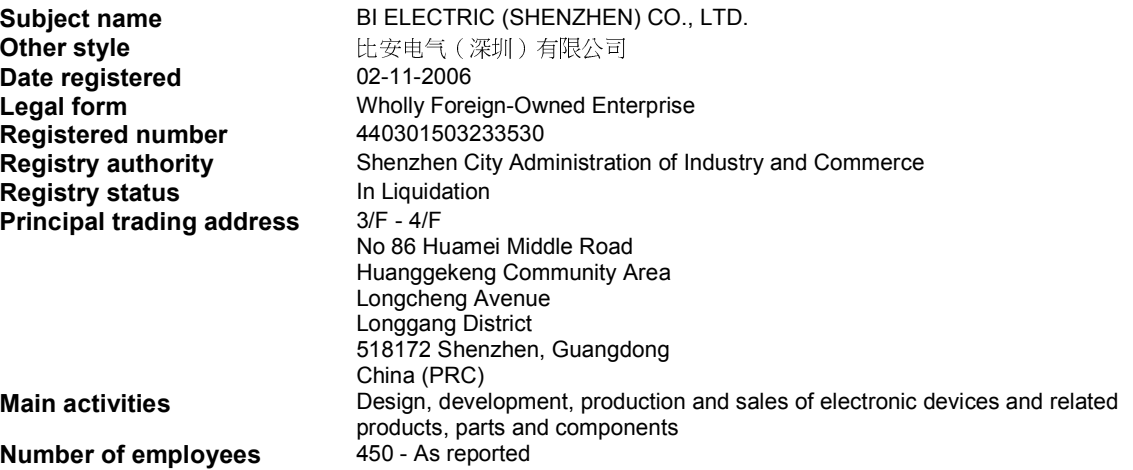

#### **Legal Notices**

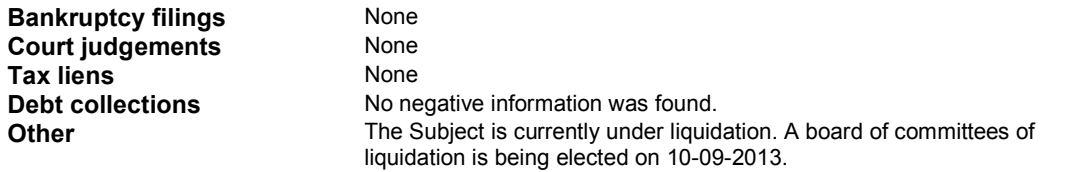

### **Financials**

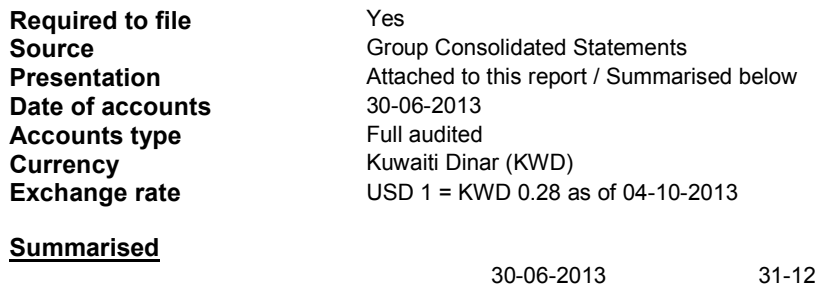

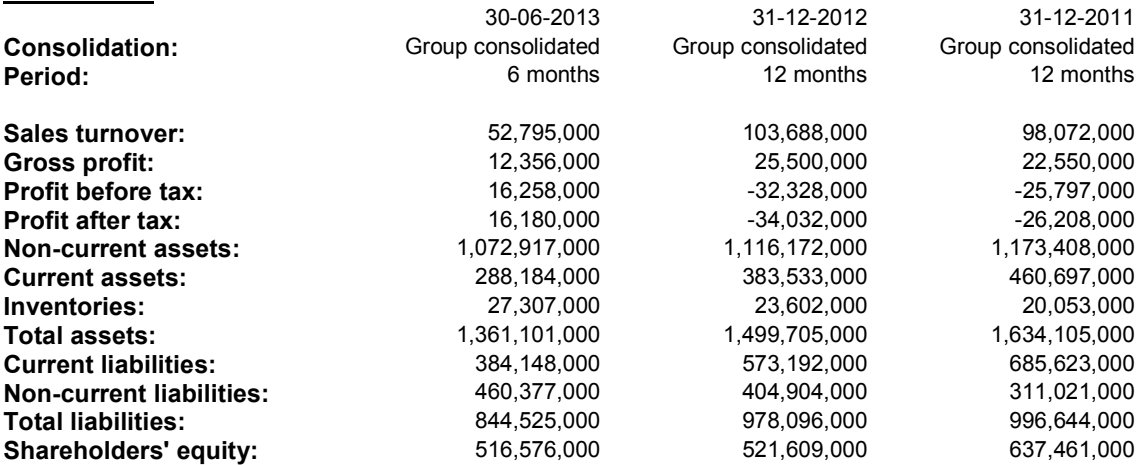

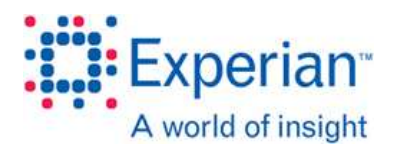

#### **Comment**

The above group consolidated figures relate to the Subject's Ultimate Holding Company NATIONAL INDUSTRIES GROUP (HOLDING) S A K and its subsidiaries.

### **Current Directors and Other Appointments**

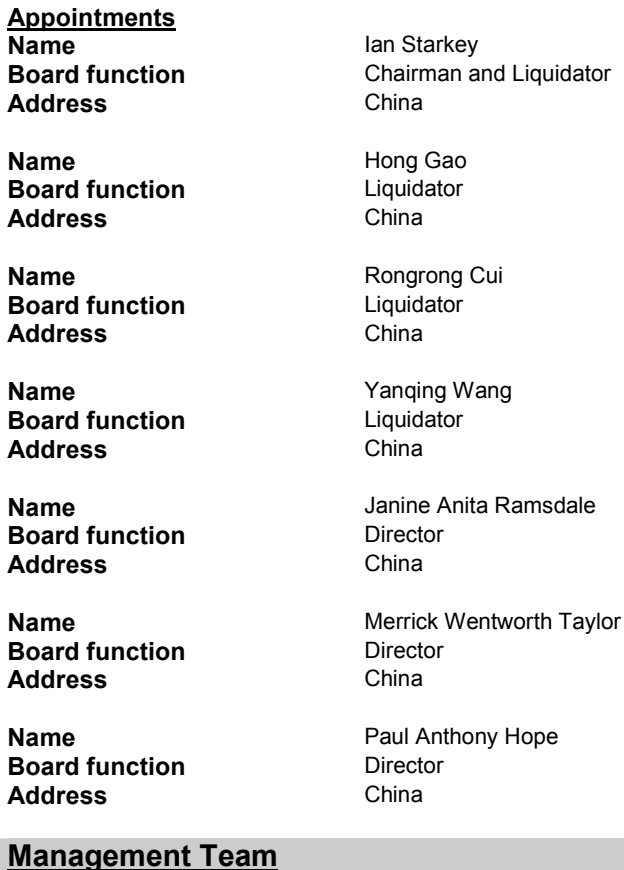

#### **Name** lan Starkey Chairman and Liquidator **Job Title Name** Janine Anita Ramsdale **Job Title** Director **Name** Merrick Wentworth Taylor **Job Title** Director **Name** Paul Anthony Hope **Job Title** Director **Name** Dalei Li **Job Title** General Manager

### **Share Capital Structure**

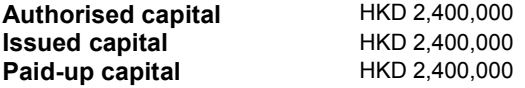

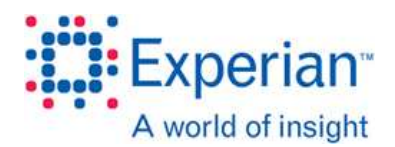

#### **Shareholders How listed** Full List DIAMOND ASIA CONTROLS MANUFACTURING (HONG KONG) LIMITED **Name** No. of shares HKD 2.400.000 % of shares 100% **Room 501 Address** 5/F 113 Argyle Street Mongkok Kowloon Hong Kong **Comment** Also known as 協優製造(香港)有限公司 **Corporate Structure** NATIONAL INDUSTRIES GROUP (HOLDING) S A K **Name Affiliation type Ultimate Holding Company Address** PO Box 417 Safat 13005 Kuwait **Name** DIAMOND ASIA CONTROLS MANUFACTURING (HONG KONG) LIMITED **Affiliation type** Parent Company **Address** Room 501 5/F 113 Argyle Street Mongkok Kowloon Hong Kong **Comment** Also known as 協優製造(香港)有限公司 Other companies of the NATIONAL INDUSTRIES GROUP (HOLDING) S A K **Comments** Group should also be considered as affiliates of the Subject. A list of major affiliated companies is attached to this report. **Operations and History Full description** The Subject is engaged in design, development, production and sales of electronic devices and related products, parts and components. **Property and Assets Premises** The Subject principally operates from premises located at the heading address, consisting of production facilities, a warehouse and administrative offices. **Payment Profile** No negative information was found. **Debt Collections / Judgements Payment Experience** Payment behaviour As trade references were not supplied, the Subject's payment track record history CANNOT BE ACCURATELY DETERMINED.

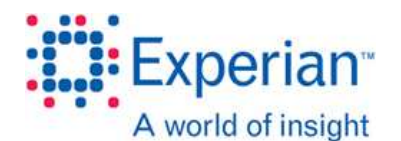

#### **Analysts' Comments**

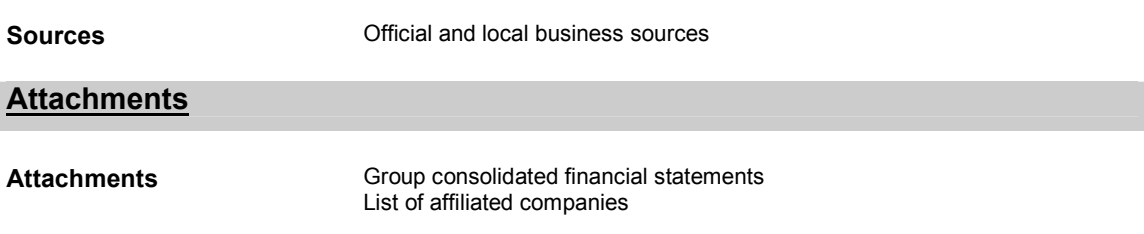

IMPORTANT NOTICE. This report is confidential and is intended for viewing only by the entity which purchased it from Experian Limited. It should not be disclosed to third parties.

Any scores and comments given are the opinion of Experian Limited and should not be taken as current fact or historical facts, or as recommendations. You should not use the information, scores, comments and opinions in this report as the sole basis for any decision.

The data in this report is derived from a range of third party sources and Experian Limited cannot guarantee the accuracy of such data.

This report may not use all information held about the business by Experian Limited, its group companies, and its suppliers.

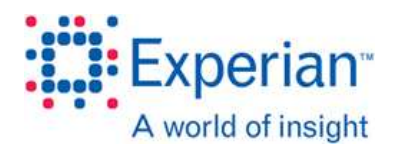

## Interim condensed consolidated statement of income

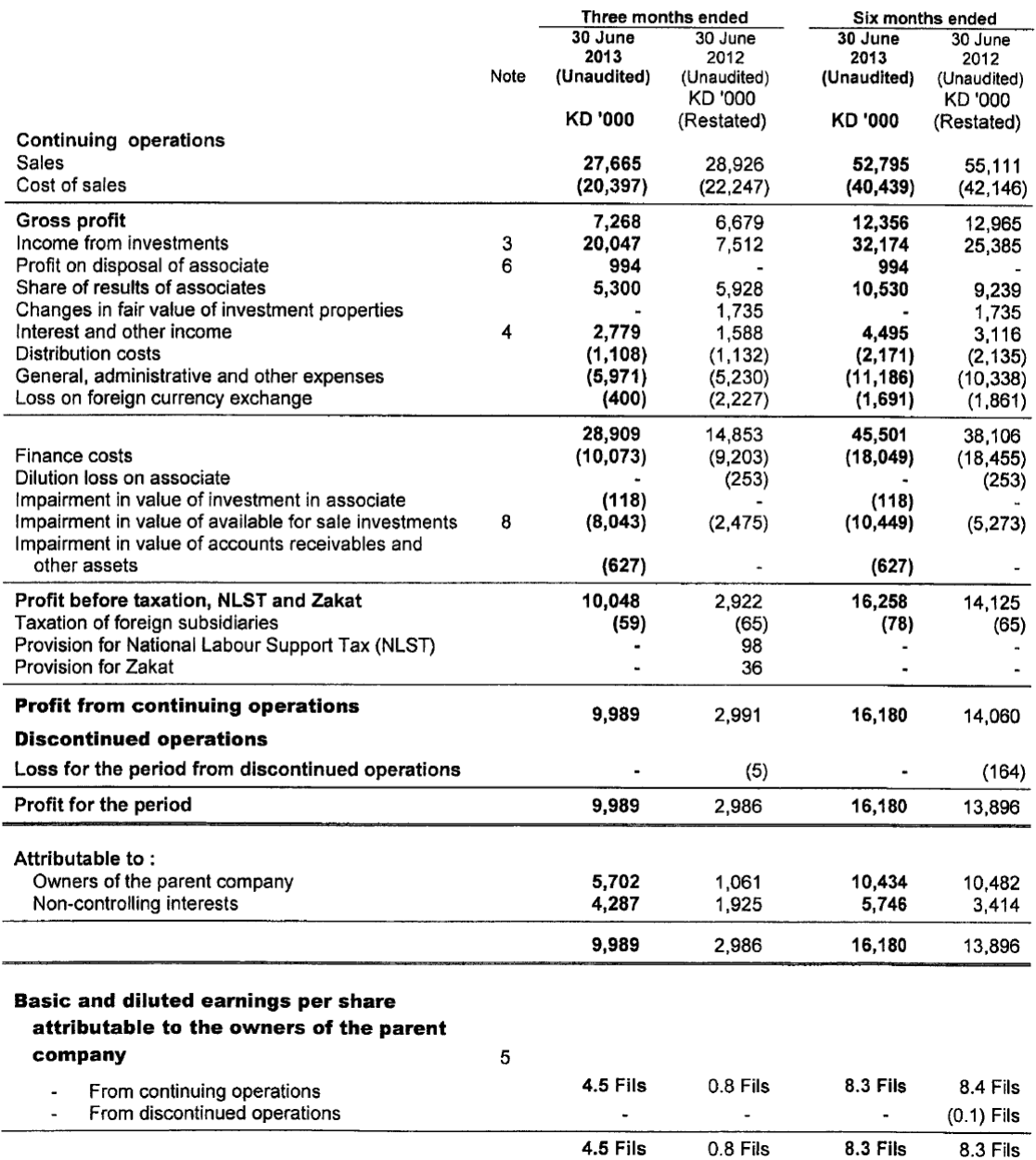

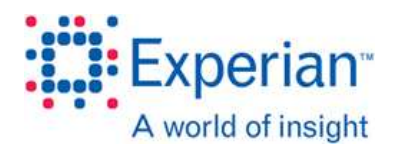

# Interim condensed consolidated statement of financial position

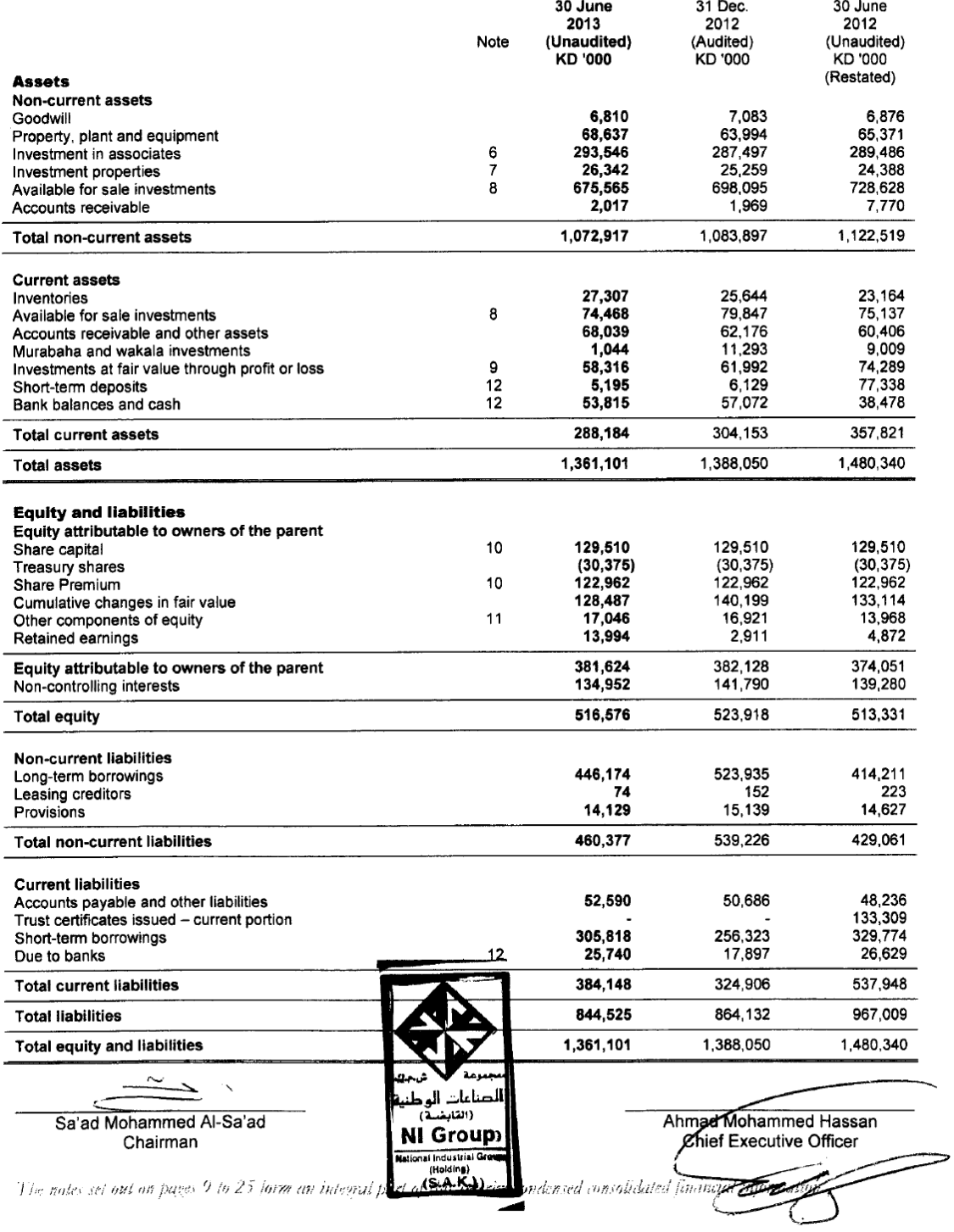

 $\boldsymbol{4}$ 

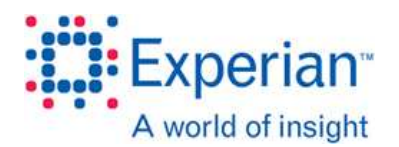

## Interim condensed consolidated statement of cash flows

 $\overline{\mathbf{7}}$ 

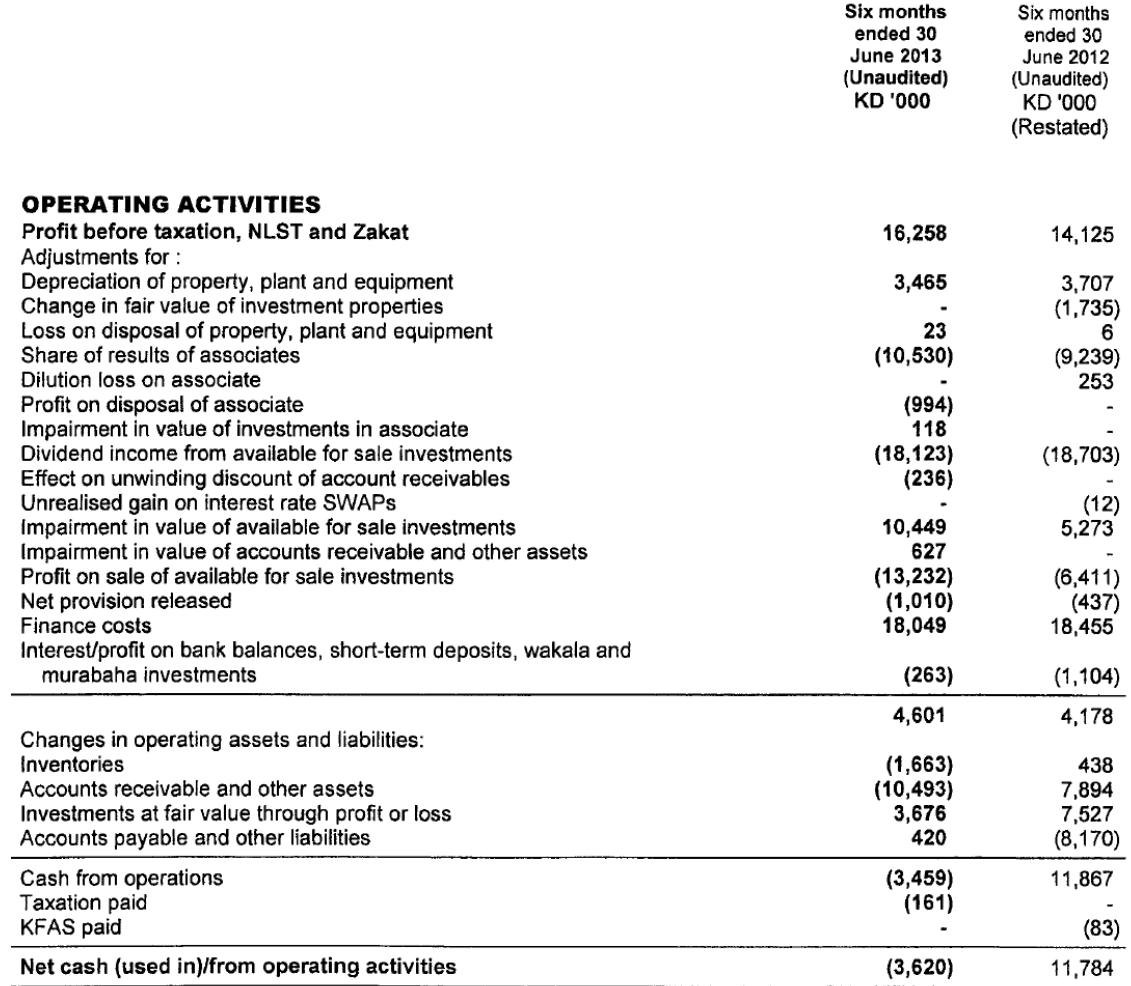

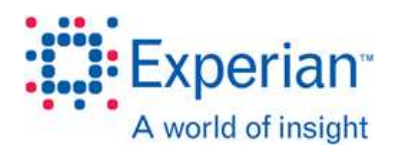

## Interim condensed consolidated statement of cash flows (continued)

8

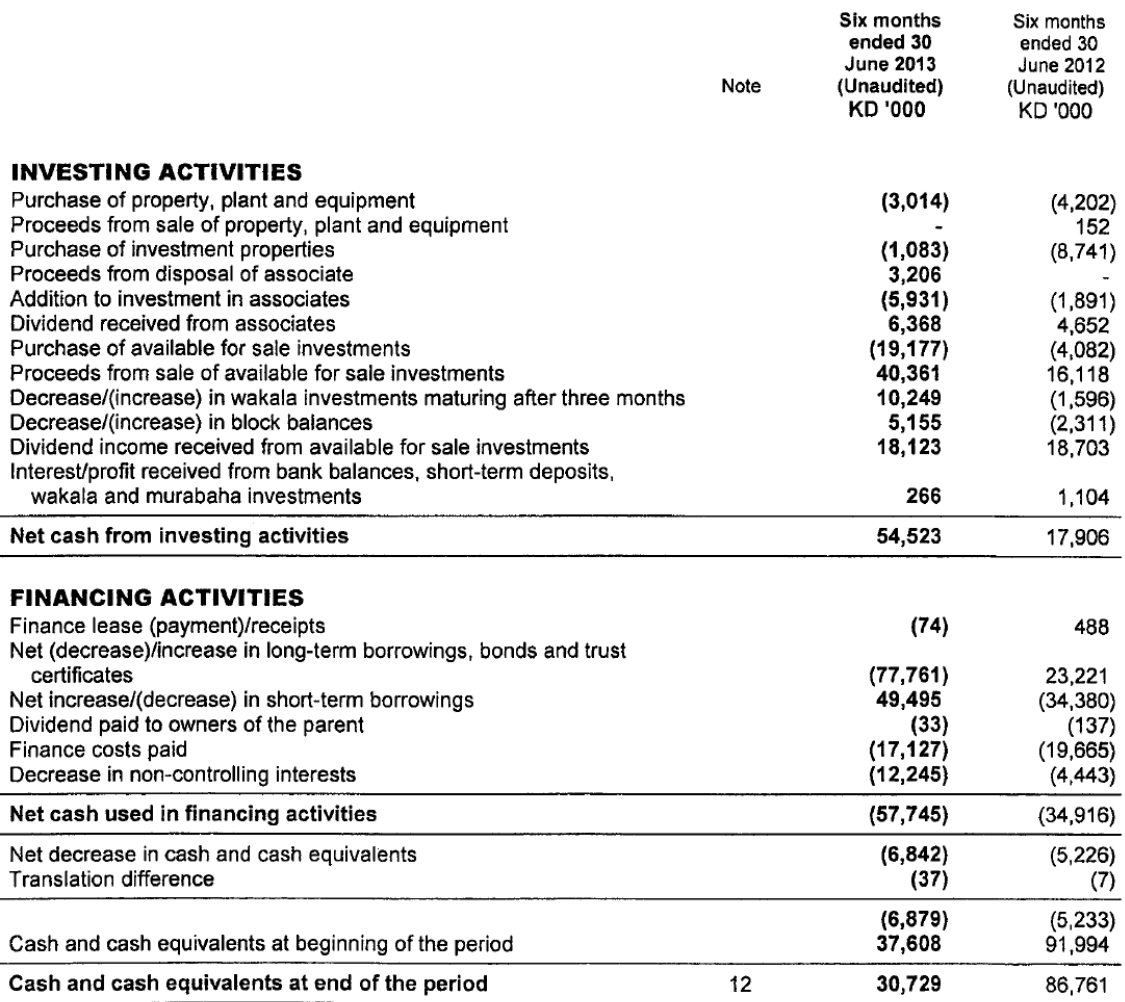

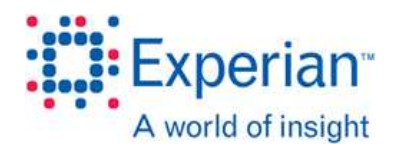

### **Consolidated statement of income**

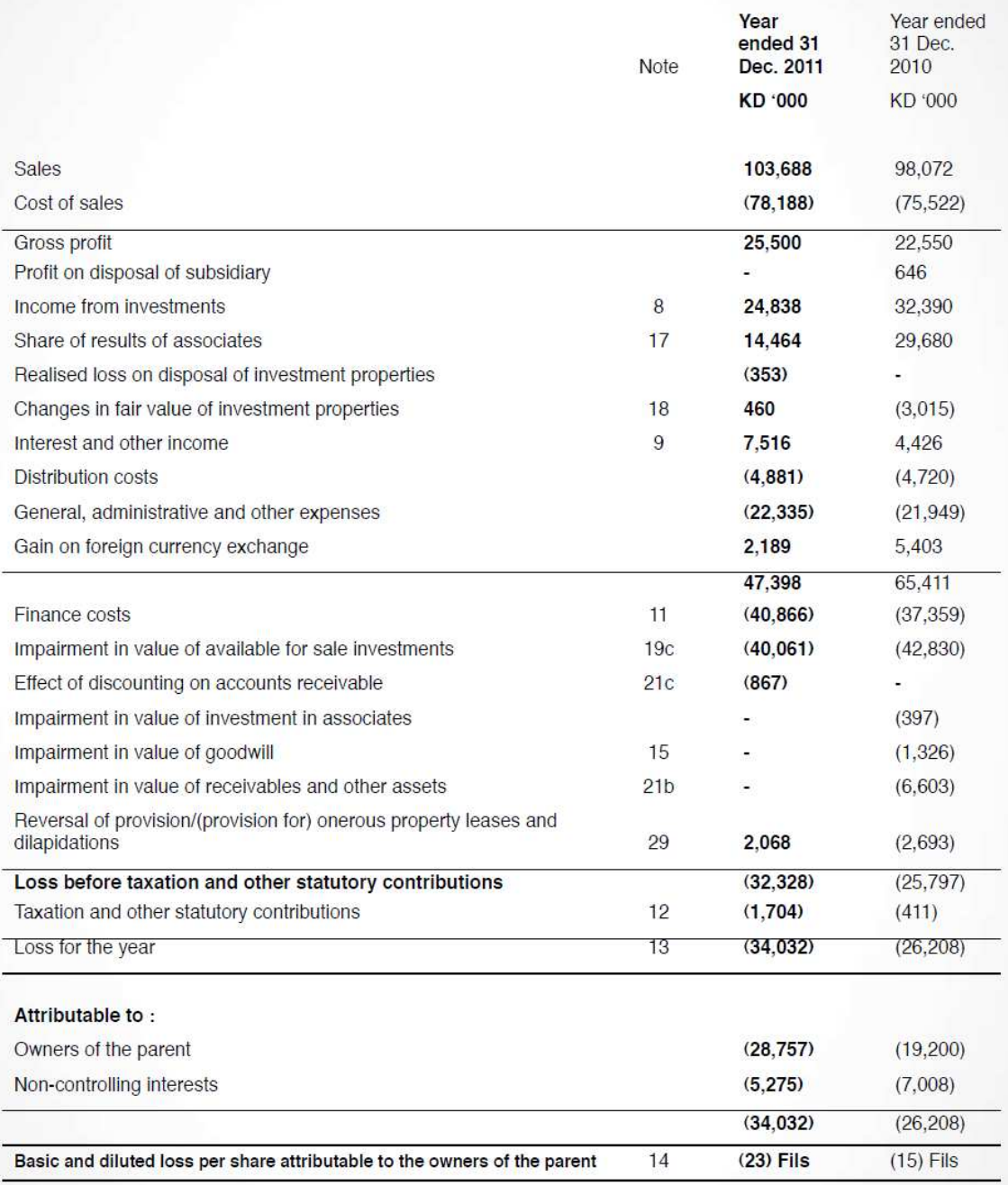

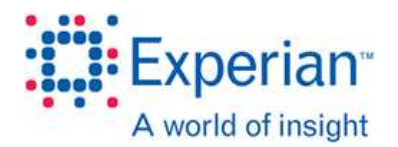

### **Consolidated statement of financial position**

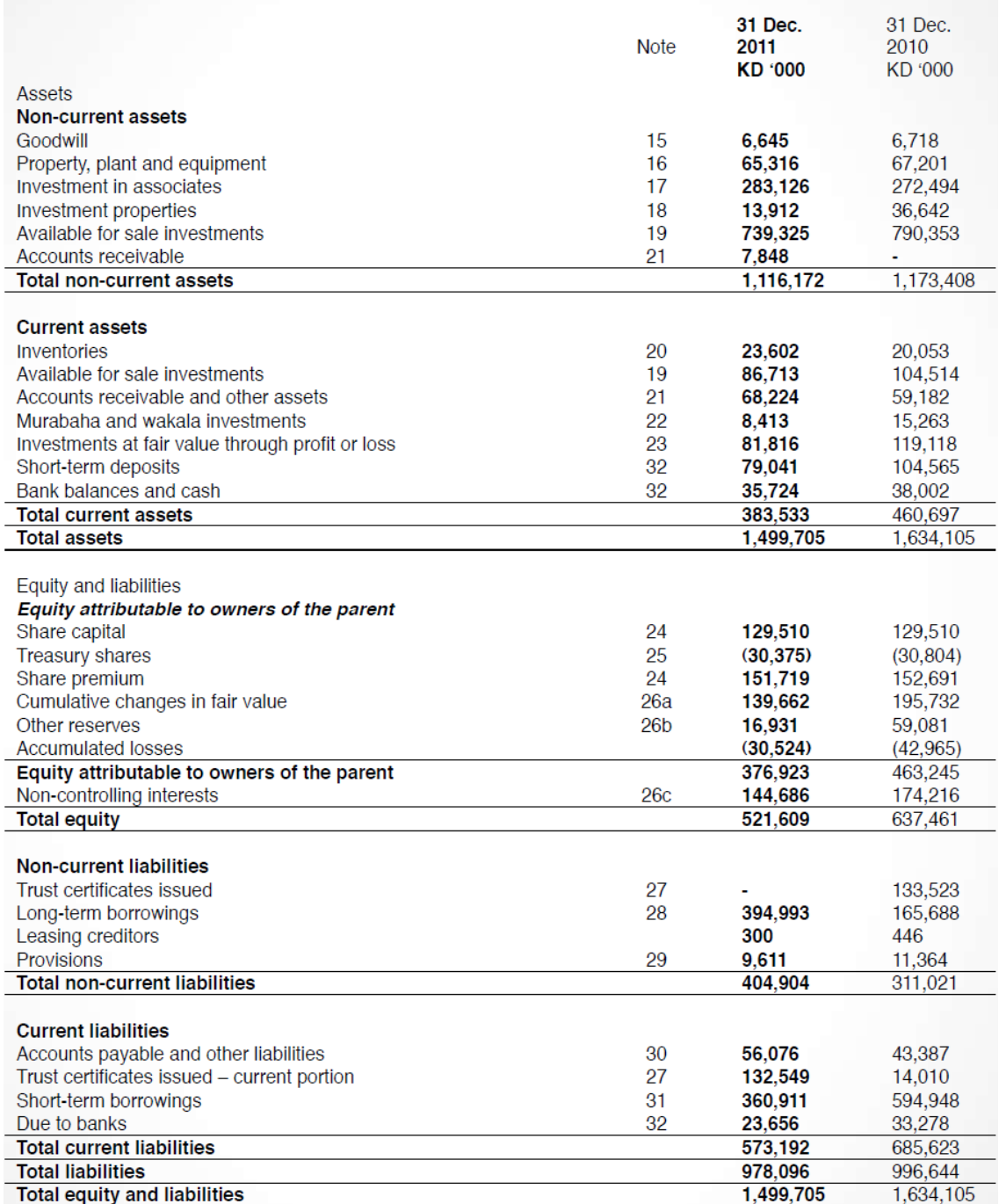

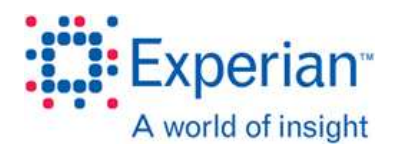

### **Consolidated statement of cash flows**

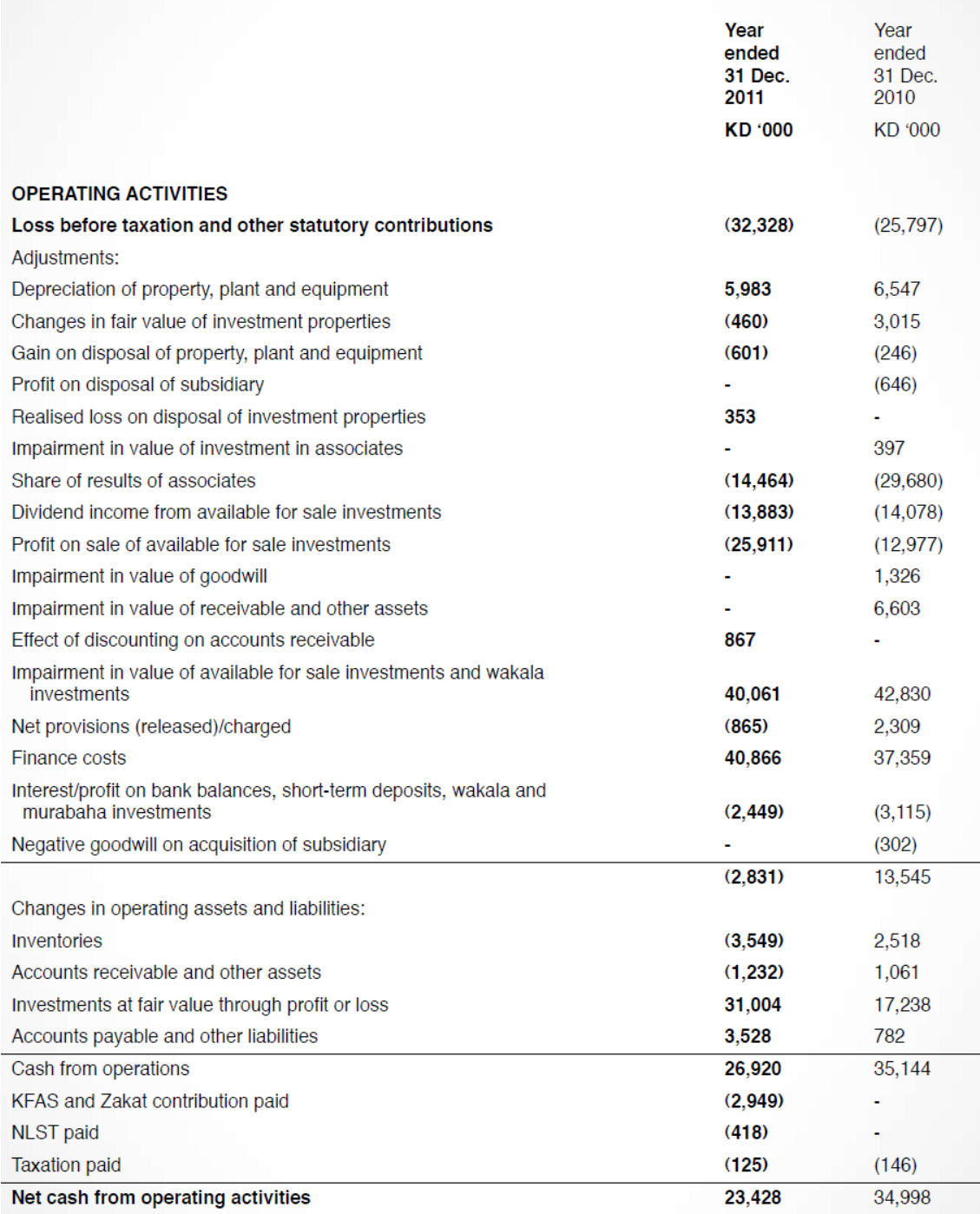

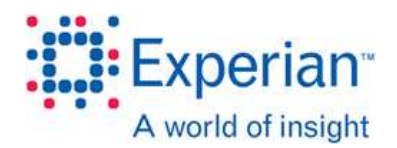

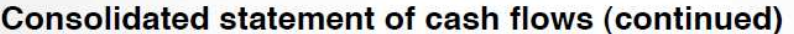

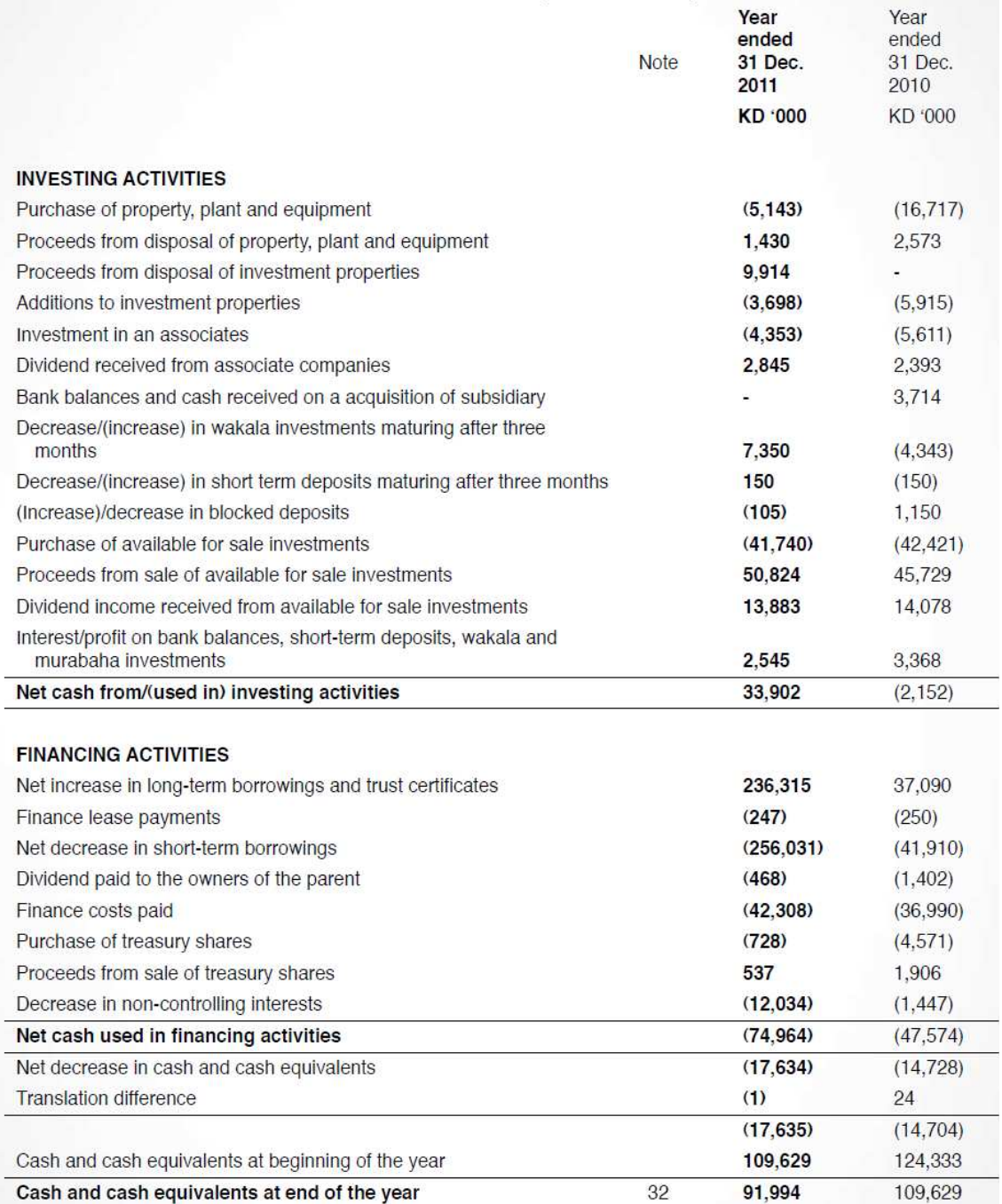

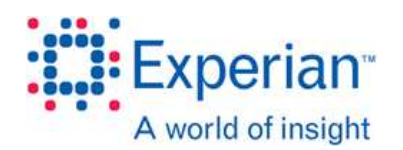

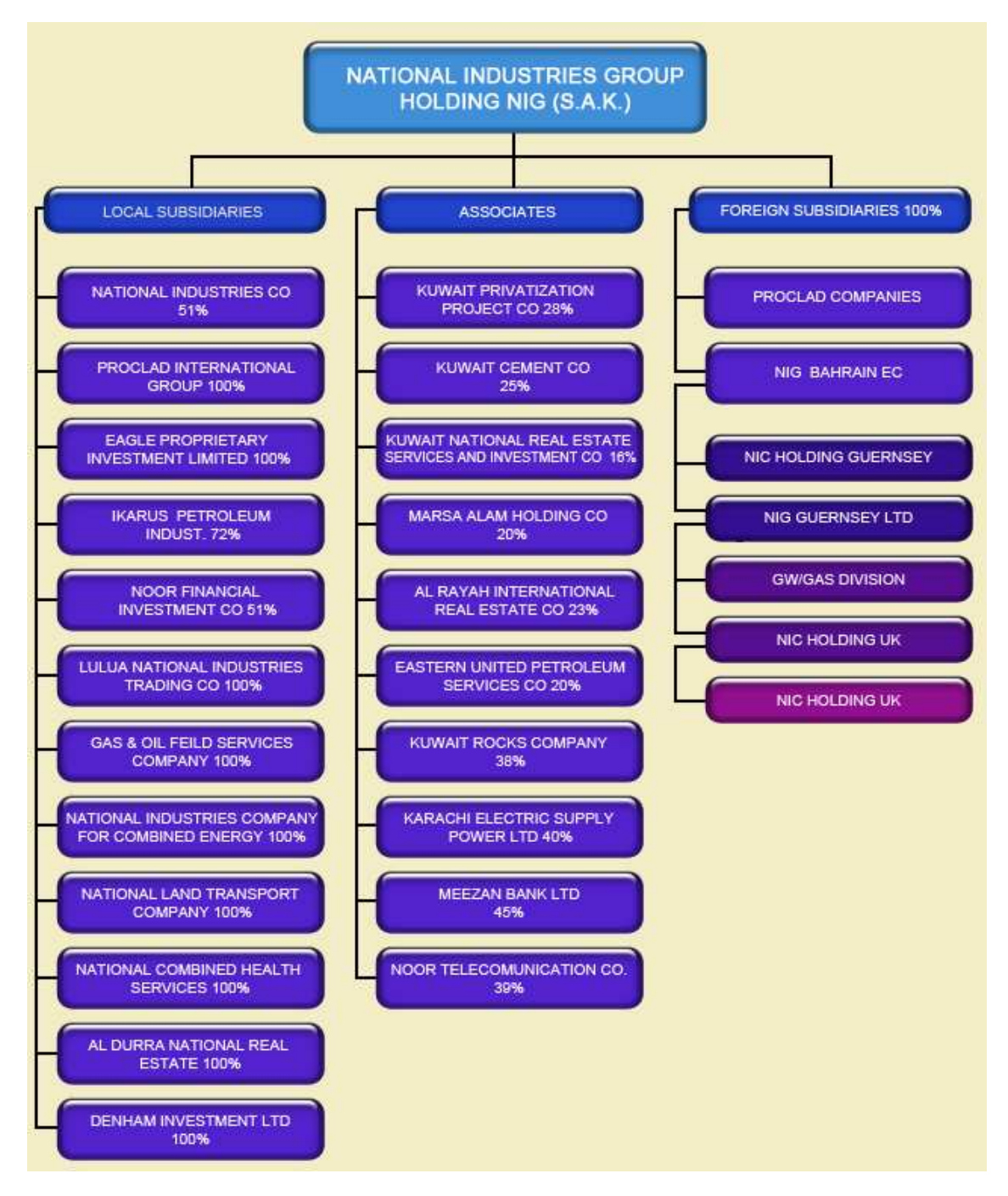